# Add Tiles to Dashboard

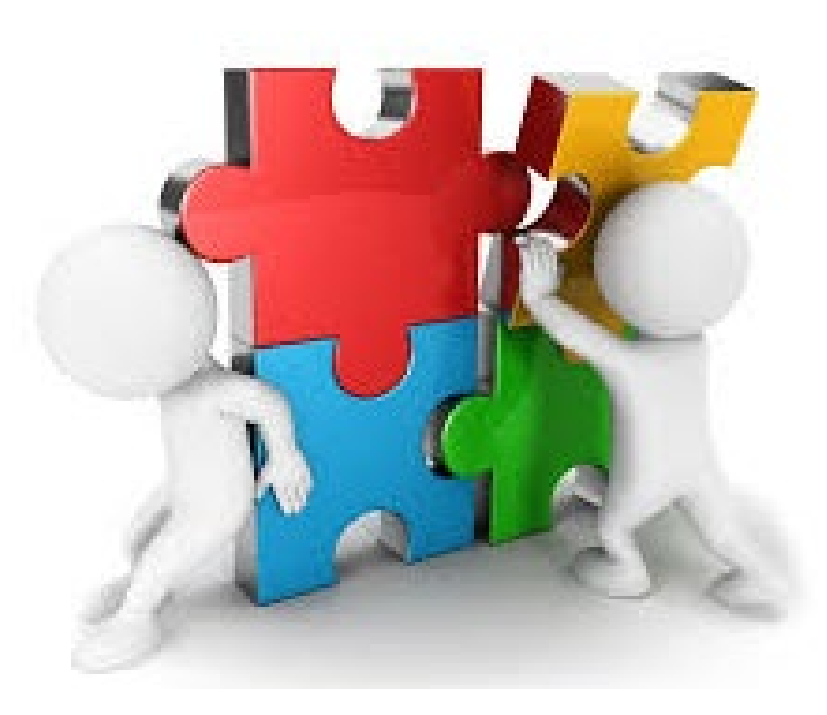

## Add Event

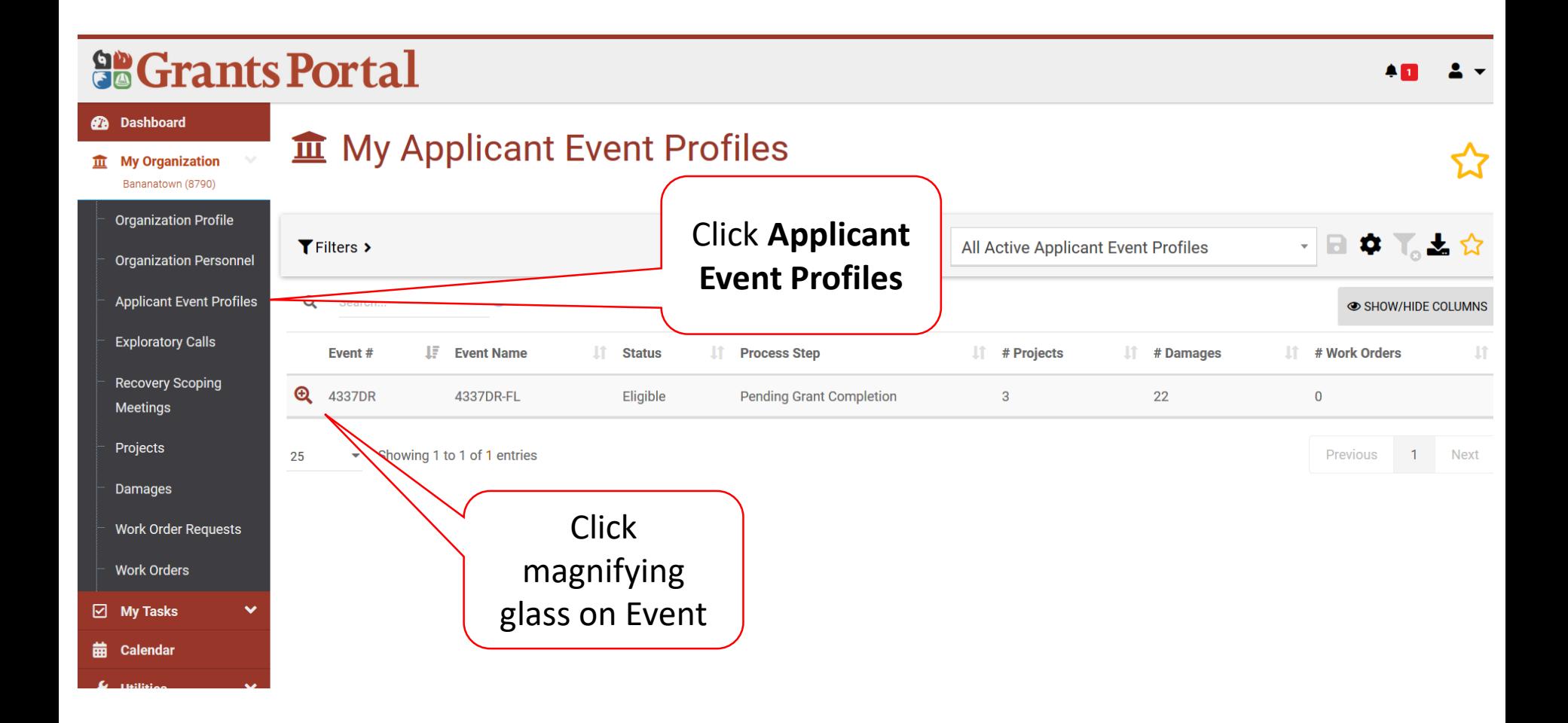

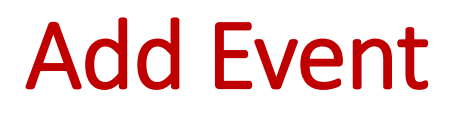

#### **SCrants Portal**

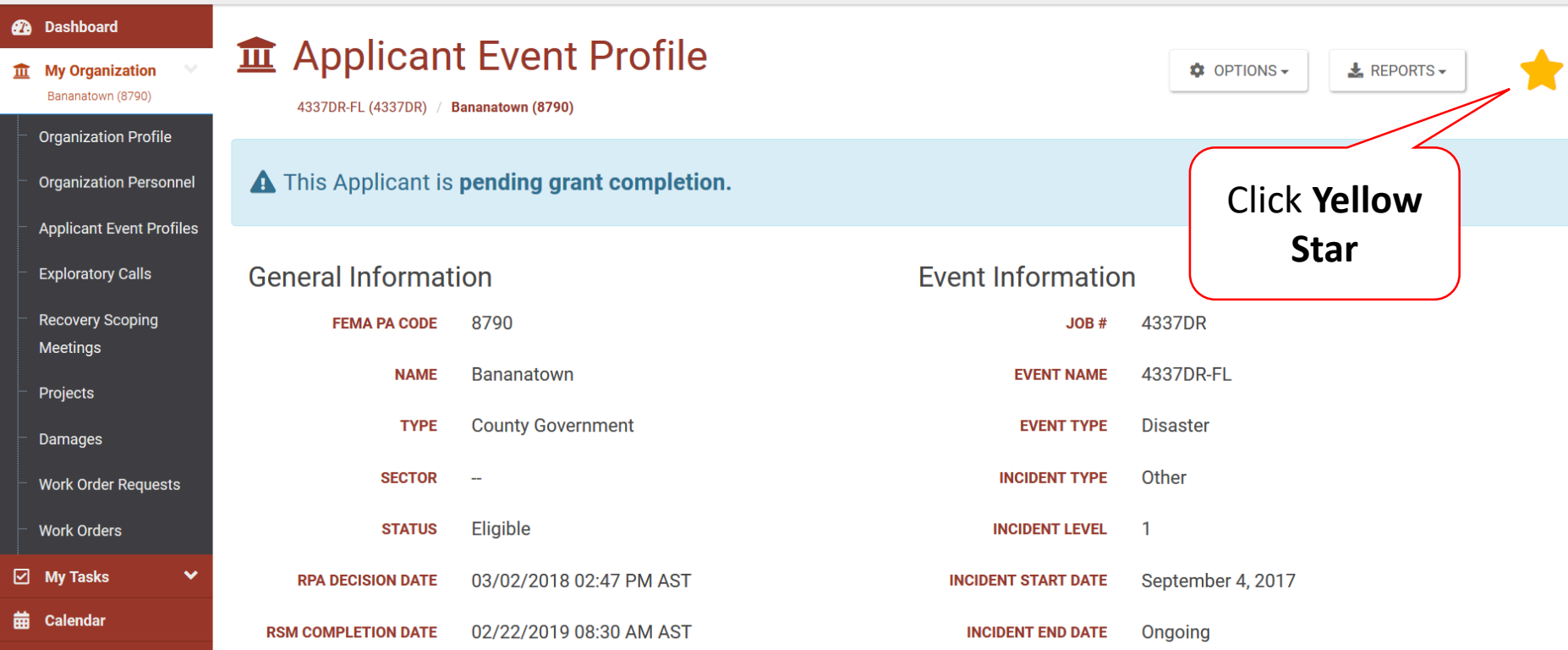

 $AD$ 

## Locate New Tile

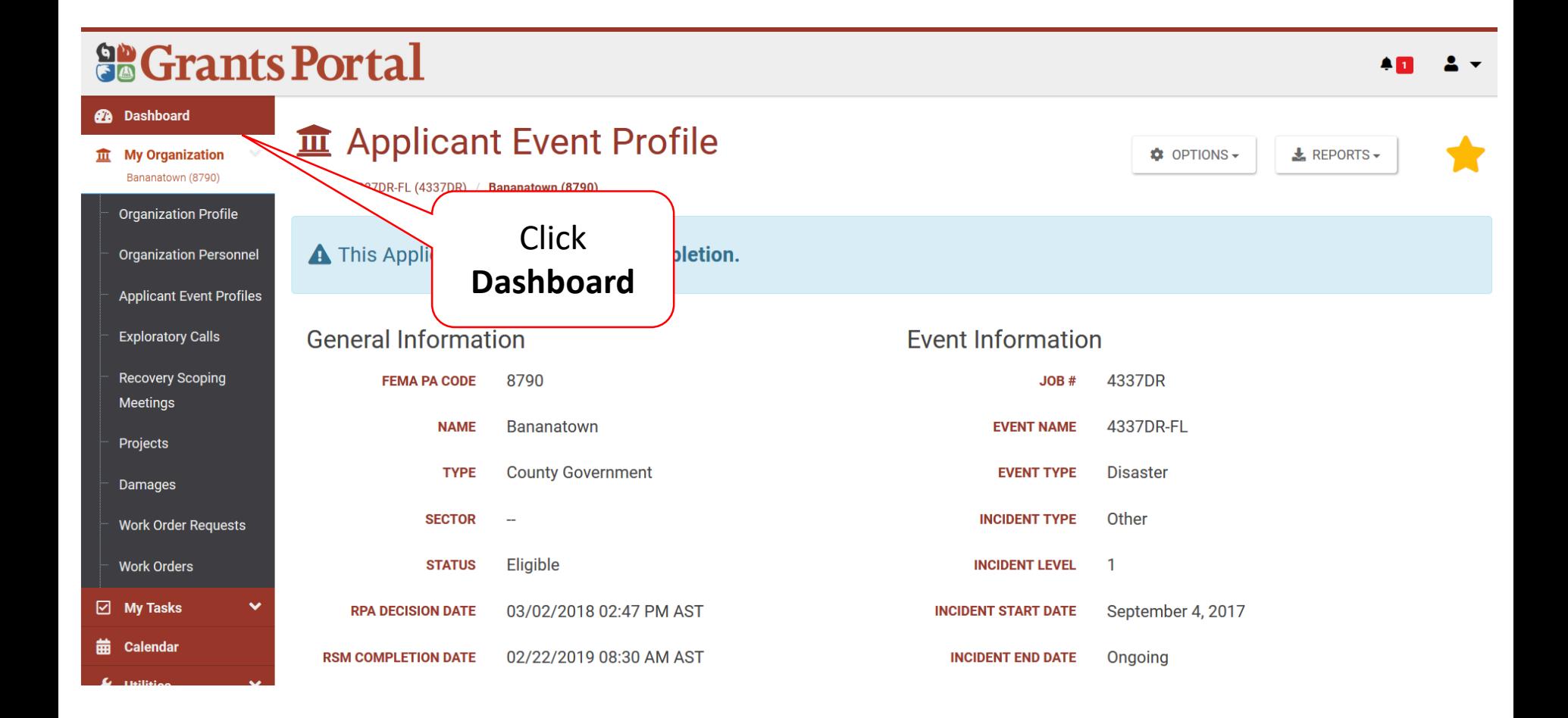

## Locate New Tile

#### **So Grants Portal**

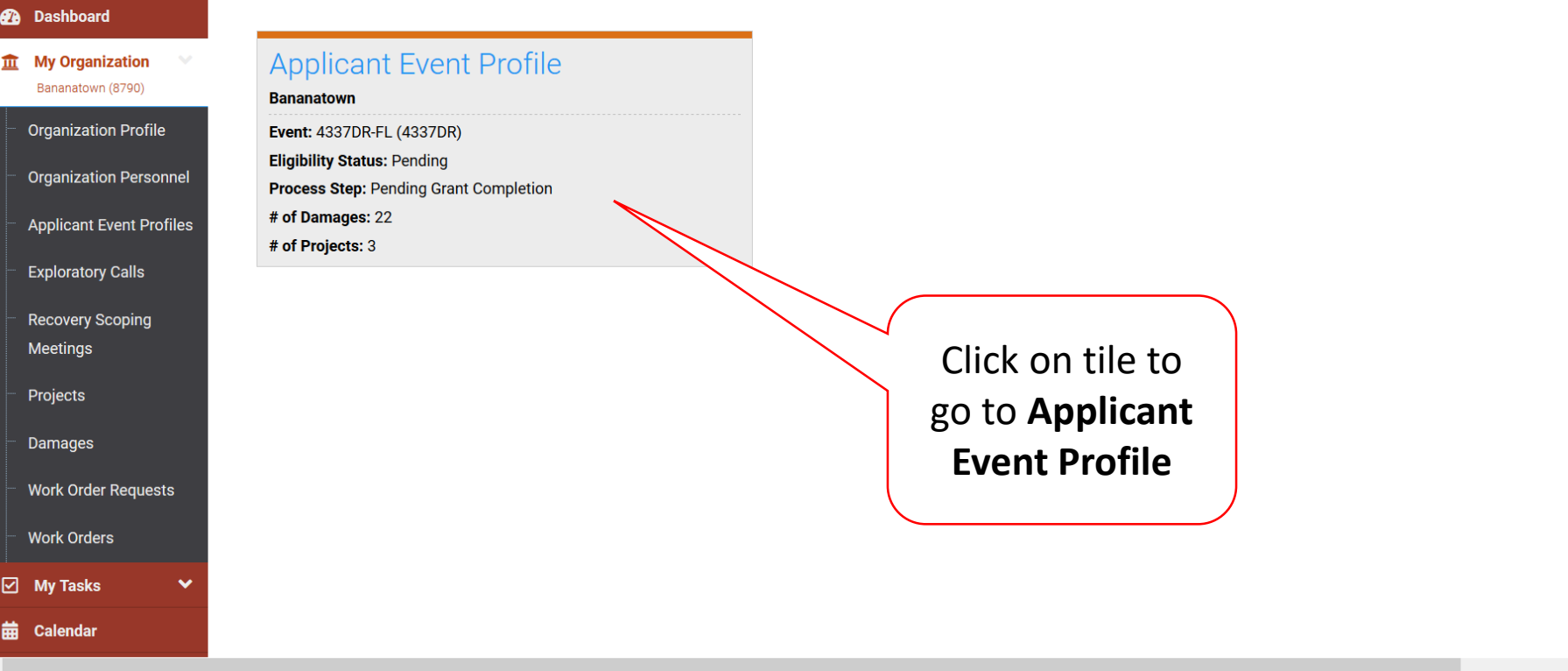

¢П

# Remove Tile

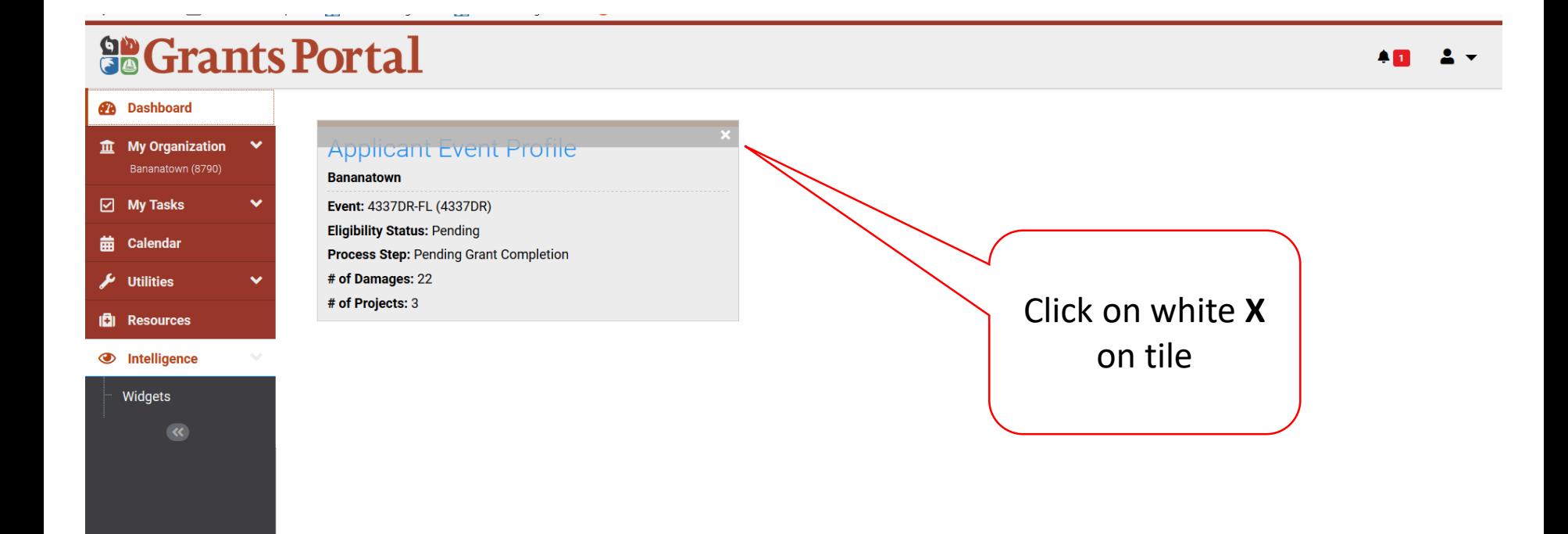